## Package 'LEAPFrOG'

February 19, 2015

Title Likelihood Estimation of Admixture in Parents From Offspring Genotypes Version 1.0.7 Date 2014-08-11 Author Daniel JM Crouch & Michael E Weale Maintainer Daniel JM Crouch <daniel.crouch@oncology.ox.ac.uk> Description Contains LEAPFrOG Gradient Optimisation and Expectation Maximisation functions for inferring parental admixture proportions from an offspring with SNP genotypes. URL <http://sites.google.com/site/mikeweale> Depends alabama, MASS Suggests rjags License GPL

NeedsCompilation no

Repository CRAN

Date/Publication 2014-08-13 16:42:15

### R topics documented:

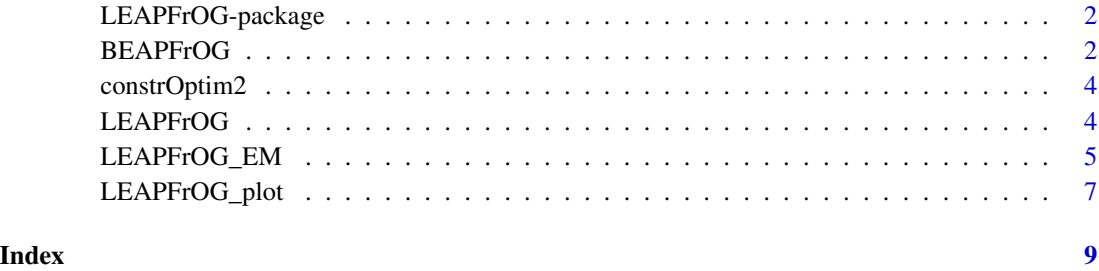

<span id="page-1-0"></span>LEAPFrOG-package *Likelihood Estimation of Admixture in Parents From Offspring Genotypes*

#### Description

Takes genotype data for a single individual, and allele frequencies for multiple populations, and returns estimations of admixture proportions for the individual, as well as the admixture proportion of their two parents.

#### Details

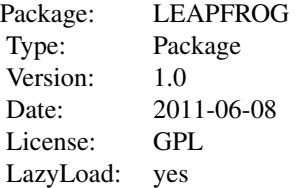

Use LEAPFrOG when regular genotype data is available (0,1 or 2 alleles at each SNP). Use LEAPFrOG\_EM when phased haplotypes are available. Plot results using LEAPFrOG\_plot

#### Author(s)

Daniel Crouch and Michael Weale

Maintainer: Daniel Crouch - daniel.crouch@oncology.ox.ac.uk

#### References

Crouch & Weale (2011), European Journal of Human Genetics

#### See Also

[LEAPFrOG\\_plot](#page-6-1),[LEAPFrOG\\_EM](#page-4-1),[LEAPFrOG](#page-3-1),[BEAPFrOG](#page-1-1)

<span id="page-1-1"></span>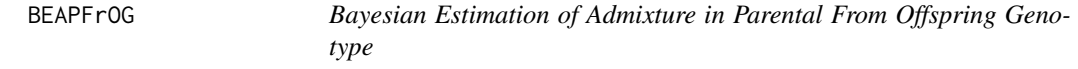

#### Description

Provides estimates of admixture proportions in offspring and ungenotyped parents, using genotype data

#### BEAPFrOG 3

#### Usage

BEAPFrOG(data,p,nchains=1,iterations=1000,alpha=0.05,prior=1,burn=2000,SampSizes)

#### Arguments

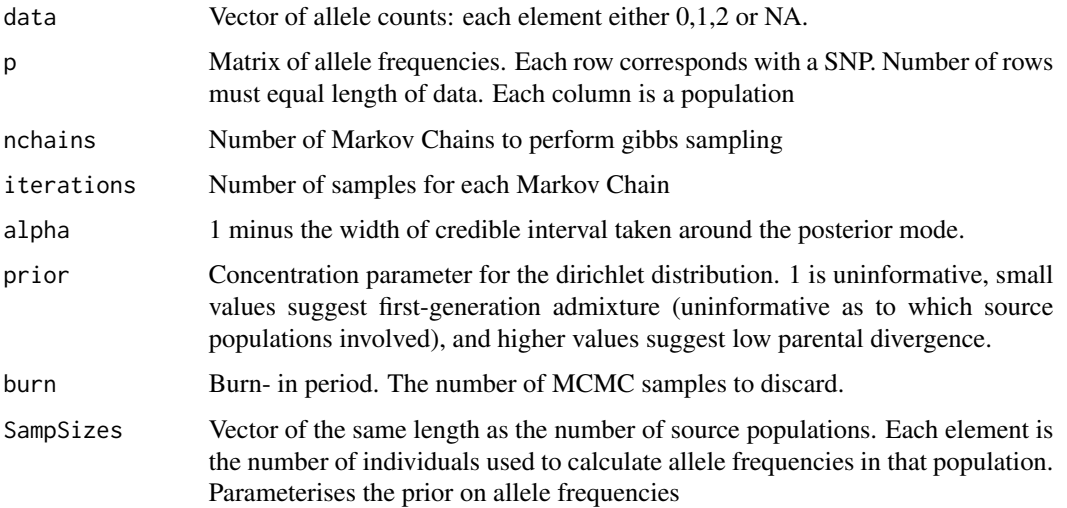

#### Details

BEAPFrOG requires jags and rjags to be installed. http://mcmc-jags.sourceforge.net/ Credible intervals are centered around the mode.

Values for parameter vectors m1 and m2 can be exchanged to give identical likelihoods. This may give rise to bimodal posterior distributions, particularly with first-generation admixture, and the resulting credible intervals are not useful. Therefore, for all MCMC samples, we redefine m1 as the admixture proportions for the parent with admixture from population 1 less than 0.5, and vice-versa for m2.

#### Value

A list including elements

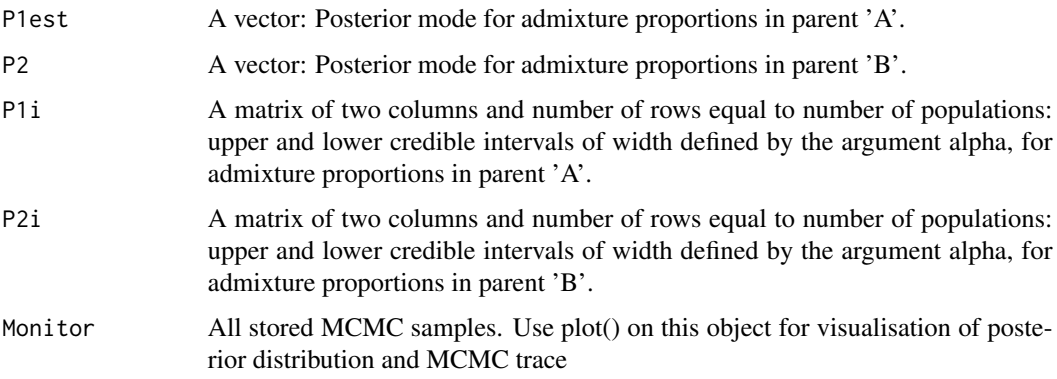

#### <span id="page-3-0"></span>Author(s)

Daniel Crouch & Michael Weale, Department of Medical and Molecular Genetics, King's College London

#### See Also

[LEAPFrOG](#page-3-1),[LEAPFrOG\\_plot](#page-6-1)

constrOptim2 *constrOptim2*

#### Description

By Ravi Varadhan. Constrained optimisation for likelihood function, returning hessian matrix used for parameter standard errors.

<span id="page-3-1"></span>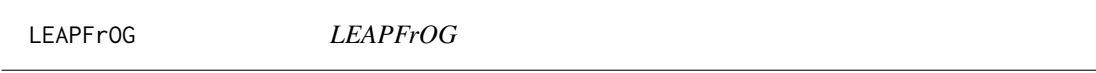

#### Description

Provides estimates of admixture proportions and parental divergence of these admixture proportions

#### Usage

LEAPFrOG(data,p,Nudge=0.001,NonLinCon=TRUE)

#### Arguments

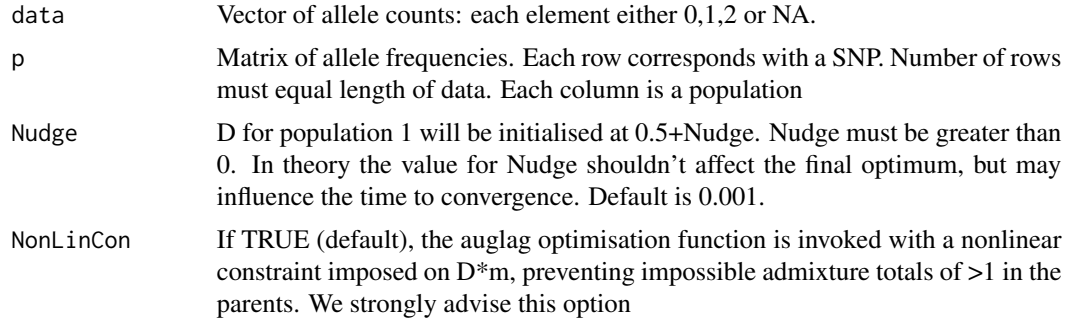

#### Details

Standard errors returned in the order P-1 m parameters followed by P-1 D parameters. m and D for the Pth population are not estimated directly and have no standard error.

#### <span id="page-4-0"></span>Value

A list including elements

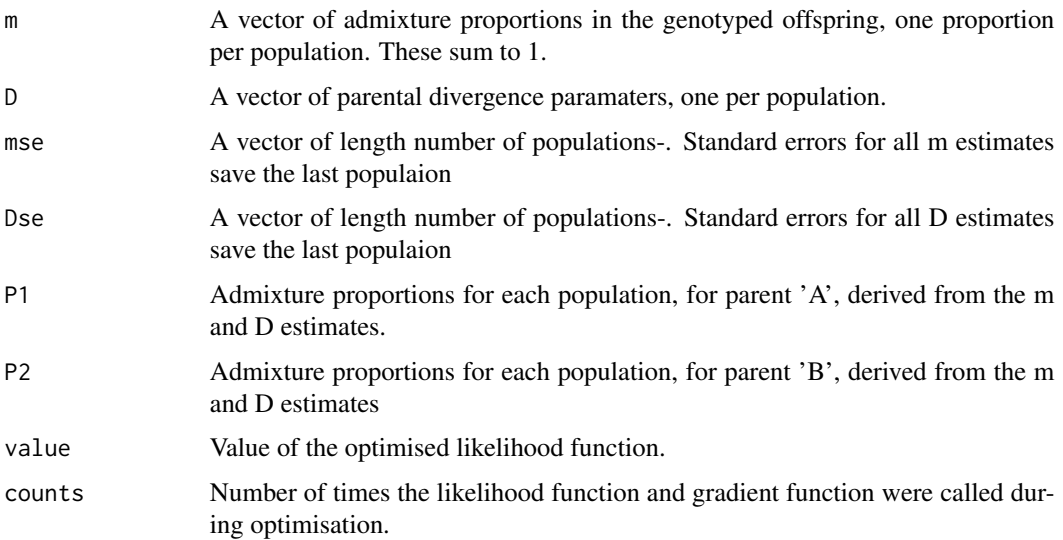

#### Author(s)

Daniel Crouch & Michael Weale, Department of Medical and Molecular Genetics, King's College London

#### See Also

[LEAPFrOG\\_plot](#page-6-1),[LEAPFrOG\\_EM](#page-4-1),[BEAPFrOG](#page-1-1)

#### Examples

```
#Example with nonsense data -
#10000 random SNP genotypes
#...and uniform, random allele frequencies from two populations.
library(LEAPFrOG)
z1=LEAPFrOG(sample(0:2,10000,replace=TRUE),cbind(runif(10000,0,1),runif(10000,0,1)))
z1
```
<span id="page-4-1"></span>LEAPFrOG\_EM *LEAPFrOG Expectation Maximisation*

#### Description

Provides estimates of admixture proportions in offspring and ungenotyped parents, using phased data

#### <span id="page-5-0"></span>Usage

LEAPFrOG\_EM(data,p,chr,alpha=1e-6)

#### Arguments

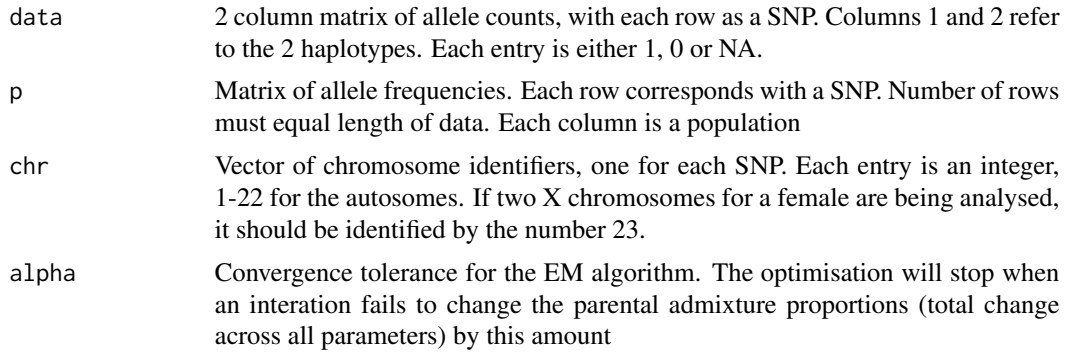

#### Details

LEAPFrOG\_EM requires python to be installed. Only the parental admixture proportions are estimated directly (all except the last population), and therefore standard errors are only reported for these only.

#### Value

A list including elements

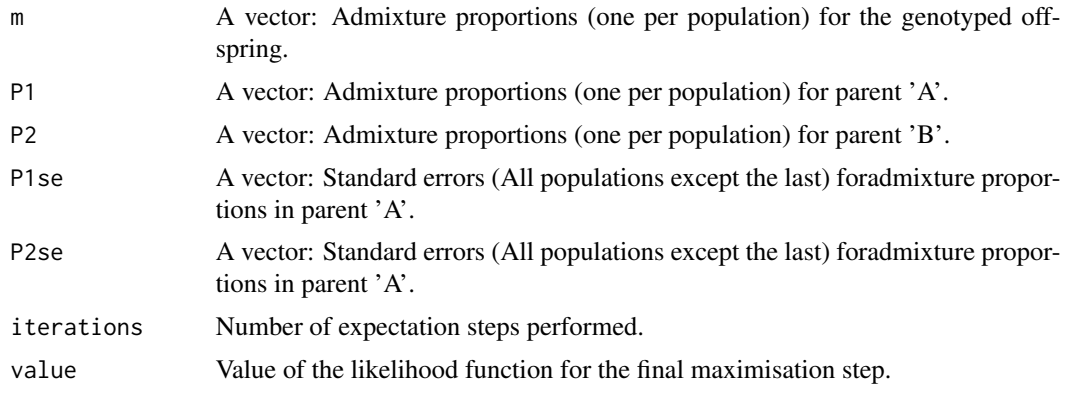

#### Author(s)

Daniel Crouch & Michael Weale, Department of Medical and Molecular Genetics, King's College London

#### See Also

[LEAPFrOG](#page-3-1),[LEAPFrOG\\_plot](#page-6-1),[BEAPFrOG](#page-1-1)

<span id="page-6-1"></span><span id="page-6-0"></span>

#### Description

Plots offspring and parental admiture proportions in the style of STRUCTURE, the popular population genetic software.

#### Usage

LEAPFrOG\_plot(Results,PopNames,SampNames=NULL)

#### Arguments

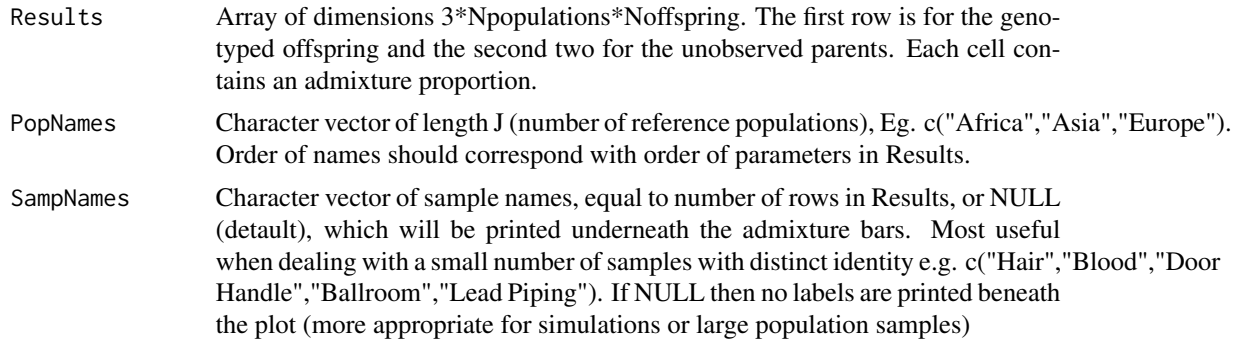

#### Author(s)

Daniel Crouch & Michael Weale, Department of Medical and Molecular Genetics, King's College London

#### See Also

[LEAPFrOG](#page-3-1),[LEAPFrOG\\_EM](#page-4-1),[BEAPFrOG](#page-1-1)

#### Examples

```
#Example with nonsense data -
#10000 random SNP genotypes
#...and uniform, random allele frequencies from two populations.
library(LEAPFrOG)
#Get LEAPFrOG parameter estimates for 10 simulated individuals
Results=array(dim=c(3,2,10))
for(i in 1:10){
z1=LEAPFrOG(sample(0:2,10000,replace=TRUE),cbind(runif(10000,0,1),runif(10000,0,1)))
Results[1,,i]=z1$m #Offspring
Results[2,,i]=z1$P1 #Parent 'A'
Results[3,,i]=z1$P2 #Parent 'B
}
```
#Now plot these 10 individuals LEAPFrOG\_plot(Results,PopNames=c("PopA","PopB")) #With sample names: names=c("Hair","Blood","Door Handle","Ballroom","Lead Piping") names=c(names,"Briefcase","Toothbrush","Sock","Shirt","Skin") LEAPFrOG\_plot(Results,PopNames=c("PopA","PopB"),SampNames=names)

# <span id="page-8-0"></span>Index

BEAPFrOG *(*BEAPFrOG*)*, [2](#page-1-0)

BEAPFrOG, *[2](#page-1-0)*, [2,](#page-1-0) *[5](#page-4-0)[–7](#page-6-0)*

constrOptim2, [4](#page-3-0)

LEAPFrOG, *[2](#page-1-0)*, *[4](#page-3-0)*, [4,](#page-3-0) *[6,](#page-5-0) [7](#page-6-0)* LEAPFrOG-package, [2](#page-1-0) LEAPFrOG\_EM, *[2](#page-1-0)*, *[5](#page-4-0)*, [5,](#page-4-0) *[7](#page-6-0)* LEAPFrOG\_plot, *[2](#page-1-0)*, *[4](#page-3-0)[–6](#page-5-0)*, [7](#page-6-0)